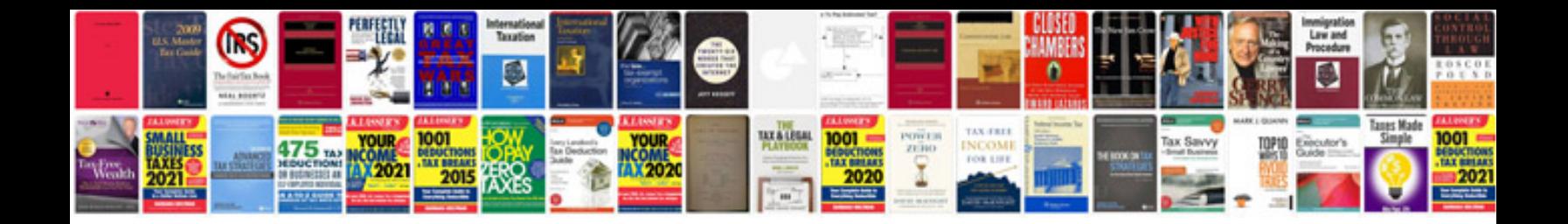

**Biodata format download doc**

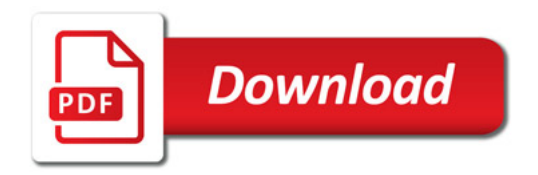

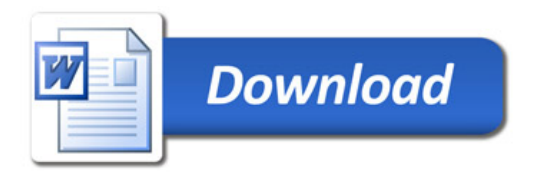